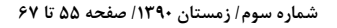

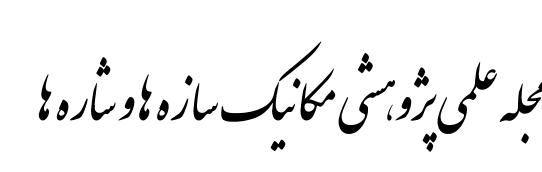

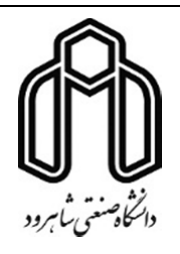

# **طراحي و تحليل محفظه حلزوني سه بعدي بدون پره مربوط به توربين جريان شعاعي**

**محسن محمدي و مجيدرضا شاهحسيني 3\* ، مهدي نيلي احمدآبادي <sup>2</sup> ، فرهاد قدك <sup>1</sup> 4** 

**دانشجوي كارشناسي ارشد، دانشكده مهندسي مكانيك و هوافضا، دانشگاه جامع امام حسين (ع) <sup>1</sup> استاديار، مركز تحقيقات آيروديناميك قدر، دانشگاه جامع امام حسين (ع) <sup>2</sup> استاديار، دانشكده مهندسي مكانيك، دانشگاه صنعتي اصفهان <sup>3</sup> استاديار، دانشكده مهندسي مكانيك، دانشگاه آزاد واحد علوم و تحقيقات <sup>4</sup>**

### **چكيده**

در اين مقاله، ابتدا كد كامپيوتري براي طراحي يكبعدي محفظه حلزوني بدون پره مربوط به توربين جريان شعاعي توسعه داده ميشود. مبناي روش طراحي، مقدار عدد ماخ مطلق و جهت جريان ورودي به روتور است. در اين روش، حل معادلات يكبعدي جريان سيال تراكمپذير با در نظر گرفتن تلفات جريان صورت ميپذيرد. براي مدلسازي جريان چرخشي سيال درون حلزوني بدون پره از معادلات جريان گردابه آزاد استفاده شده است به طوري كه روابط تجربي مربوط به تلفات ممنتوم زاويهاي، تلفات انرژي و انحراف جريان چرخشي نيز در معادلات لحاظ شدهاند. در مرحله بعد، حلزوني با استفاده از كد كامپيوتري توليد ميشود. سپس، هندسه حلزوني طراحي شده بصورت سهبعدي مدل شده و پس از شبكهبندي، جريان داخل آن به صورت سهبعدي، تراكمپذير و لزج، تحليل عددي ميشود. در انتها، نتايج حاصل از حل عددي جريان با مقادير اوليه طراحي مقايسه ميگردد. اين مقايسه صحت عملكرد روش طراحي يكبعدي را تاييد ميكند.

**كلمات كليدي:** حلزوني؛ توربين جريان شعاعي؛ بدون پره؛ طراحي يكبعدي.

#### **-1 مقدمه**

از توربينهاي جريان شعاعي در توربينهاي گازي، توربوشارژرهاي موتورهاي ديزل، سيستمهاي خنك كننده هواپيماها و توليد قدرت در فضاپيماها استفاده ميشود [1]. حلزوني و روتور اجزاء توربين جريان شعاعي را تشكيل ميدهند كه در بيشتر موارد از نوع حلزوني بدون پره استفاده ميگردد. سيال پر انرژي پس از ورود به حلزوني به صورت

حلقوي در اطراف روتور توزيع ميشود. حلزوني بايد به گونهاي عمل نمايد تا سيال توزيع شده در اطراف روتور توربين شرايط زير را دارا باشد: 1) سيال در ورودي روتور سرعت لازم را از نظر اندازه و جهت

₼

جريان كسب كرده باشد. 2) سيال حول روتور به طور يكنواخت توزيع گردد. 3) كمترين تلفات در فشار سكون و بالاترين بازده حاصلشود.

<sup>\*</sup> نويسنده مسئول؛ تلفن: 03113915240؛ فكس: 03113912628 m.nili@cc.iut.ac.ir :الكترونيك پست آدرس

بارنارد و بنسون` [۲] به بررسي توربين جريان شعاعي و ويژگيهاي آن پرداختند. در اين پژوهش جريان درون توربين به صورت يكبعدي فرض شده و در مرحله بعد، اين جريان با استفاده از تكنيكهاي عددي مورد بررسي قرار گرفت. همچنين تنشهاي حرارتي، مكانيكي و تاثير آنها بر روي عمر روتور در كنار مواد سازنده و روشهاي ساخت ارزيابي شد.

ويتفيلد<sup>٬</sup> [۳] به طراحي اوليه توربين جريان شعاعي پرداخت. در اين مقاله روش طراحي بيبعد براي روتور اين نوع توربين تشريح شده است. روش طراحي بر اساس نسبت توان بيبعد و با هدف كوچك سازي عدد ماخ در ورودي و خروجي به گونهاي توسعه داده شده است تا تلفات كاهش يابد. در اين روش طراحي، در ابتدا براي بازده توربين مقداري فرض ميشود، اما درمراحل بعد اين بازده به واسطه ميزان تلفات تجربي اصلاح ميگردد. همچنين هندسه توربين با توجه به مشخصات و دبي جريان سيال متفاوت خواهد بود.

هانتسمن آو همكارانش [۴] در يک كار تحقيقاتي به طراحي و تست يك توربين جريان شعاعي براي ژنراتور گازي پرداختند. نتايج حاصل از تحليل بر روي طراحي انجام شده به صورت منحنيهاي خطوط جريان و در حالت پره به پره دو بعدي و به صورت روشهاي محاسباتي لزج و غير لزج كاملاً سه بعدي آورده شده است.

ام آر اس اي آ [۵] روش طراحي بهينهاي براي زبانه و زاويه دريچه ورودي توربين پيشنهاد داد. در اين روش جريان پتانسيل در دامنه اتصال به جريانهاي چرخشي تجزيه ميشود. شدت چرخش از محاسبات به روش حداقل مربعات بدست ميآيد. نتايج حاصل از تحليل عددي نشان ميدهد كه زواياي جريان خروجي در توربين طراحي شده به روش بهينه مذكور، بهتر از ساير روشهاي غير بهينه عمل مينمايد.

هارا<sup>۵</sup> [۶] رفتار لايه مرزي سه بعدي را در يک توربين جريان شعاعي به همراه رشد جريان ثانويه بررسي كرد. دليل ايجاد جريان ثانويه، تغييرات فشار شعاعي درون حلزوني است. تحقيق نشان ميدهد كه در يك سوم از مسير ابتدايي حلزوني، جريان ثانويه با شدت بيشتري نسبت به ساير نقاط

رشد ميكند. زيرا سيال وارد شده به لايه مرزي ناحيه نازل داراي ممنتوم كمتري است. جهت جلوگيري از رشد لايه مرزي سعي شد تا سيال با ممنتوم كم در پايين دست جريان تا جاي ممكن حذف شود. همچنين رفتار لايه مرزي درون حلزوني بر ايجاد غير يكنواختي جريان درون نازل بيان شده است.

ماجي و بيسواس ً [٧] تحليل جريان درون حلزوني توربين جريان شعاعي را با استفاده از روش پتروگلركين انجام دادند. در اين پژوهش جهت شبيه سازي عددي جريان سهبعدي درون پوسته حلزوني از روش المان محدود و همچنين براي حل معادلات RANS از طرح اصلاح سرعت اويلري صريح استفاده شده است. شبيه سازي جريان در محدوده رينولدز بالا (°۱۰) صورت گرفت. از طرفي جهت گسسته سازي از تكنيك جريان بالا دست پتروگالركين استفاده شده است. تحليل عددي بيانگر ايجاد جريان ثانويه درون حلزوني است.

گو<sup>۷</sup> و همکارانش [۸] به طراحی حلزونی توربین جریان شعاعي با فرض تراكم پذيري و تراكم ناپذيري سيال به روش طراحي يكبعدي پرداختند. در اين پژوهش پارامترهاي طراحی از قبيل توزيع نسبت سطح به شعاع  $\frac{\text{A}}{\text{R}}$  و … مورد بررسي قرار گرفت. تحليل نظري ثابت كرد كه طراحي به روش تراكم ناپذير قادر به ارائه يك جريان چرخشي آزاد و يكنواخت در مقايسه با روش تراكمپذير نيست. همچنين در طراحي و تحليل در حالت سيال تراكمپذير، اثرات تغييرات فشار اطراف زبانه موجب تغيير سرعت و زاويه جريان خروجي از حلزوني مي شود كه اين مسئله در حالت تراكمناپذير مشهود نيست.

كاتراسنيك^ [۹] به مدلسازي توربين توربوشارژر پرداخته است. در اين پژوهش مدل فيزيكي واقعي جهت محاسبه ديناميك سيال و تبديل انرژي در اين نوع توربين ارائه شده است. اين مدل قابليت پيشبيني لايه مرزي بصورت يكبعدي و حتي با تغيير گاز ورودي به توربين را دارا است. اين مدل ساده بر اساس تغيير سطح پايه ريزي شده است، با

<sup>&</sup>lt;sup>1</sup> Barnard and Benson

<sup>2</sup> Whitfield

<sup>3</sup> Huntsman 4 MRSA

<sup>5</sup> Hara

<sup>6</sup> Maji and Biswas

 $7 \text{ Gu}$ 8 Katrasnik

اين وجود، امكان مدل كردن جريانهاي پيچيده در موتورهاي چند سيلندر توربوشارژر وجود دارد.

حکيم ٰ و همکارانش [۱۰] تاثير هندسه حلزوني بر روي عملكرد پايا و ناپايا روي توربينهاي جريان مختلط را بررسي كردند. ارزيابي دقيق مسئله حاكي از تاثير بسيار زياد هندسه حلزوني بر روي عملكرد توربين است.

در تحقيق حاضر، طراحي و تحليل محفظه حلزوني سه بعدي بدون پره مربوط به توربين جريان شعاعي انجام ميشود. براي اين منظور ابتدا معادلات روش طراحي يك بعدي تراكم پذير كه بر اساس معادلات پيوستگي و ممنتوم زاويه اي پايه ريزي شده است، ارائه خواهد شد. در اين روش جريان چرخشي درون حلزوني به صورت گردابه آزاد فرض خواهد شد، به طوري كه روابط تجربي مربوط به تلفات ممنتوم زاويهاي، تلفات انرژي و انحراف جريان چرخشي نيز در معادلات لحاظ ميگردد. در مرحله بعد كد كامپيوتري بر پايه معادلات ارائه شده جهت طراحي حلزوني سهبعدي توسعه داده ميشود. سپس جريان درون حلزوني طراحي شده با استفاده از نرم افزار CFX ANSYS تحليل عددي ميگردد.

# **-2 روش طراحي يك بعدي حلزوني**

مبناي طراحي روتور در توربينهاي جريان شعاعي بر اساس  $\frac{\mathsf{b}_2}{\mathsf{p}_1}$  نسبت بیبعد ندازه سرعت و جهت جريان ورودي به $\frac{z_2}{R_2}$ روتور تعريف ميشود. در طراحي حلزوني، جريان به صورت تراكمپذير، آدياباتيك و به شكل توزيعي از گردابه آزاد اطراف روتور فرض ميگردد. در ورودي روتور وضعيت مطلوب زماني حاصل ميشود كه توزيع يكنواختي از ممنتوم زاويهاي اطراف محيط روتور وجود داشته باشد. طرح كلي محفظه حلزوني بدون پره در شكل 1 ديده ميشود.

در روش طراحي يك بعدي [1]، جريان درون حلزوني به صورت گردابه آزاد در نظر گرفته شده است. هدف اصلي در اين روش طراحي، استخراج ابعاد كلي هندسه حلزوني، با فرض جريان تراكمپذير يكبعدي است. سه مرحله اصلي در اين روش عبارت است از:

 1 Hakeem

- 1) در مرحله اول، اندازه كلي حلزوني در حالت هندسه  $\frac{\rm R_{1}}{\rm R_{2}}$  بیبعد، به صورت نسبت  $\frac{R_1}{R_2}$ و نسبت  $\frac{R_1}{R_2}$ بدست میآید $\frac{11}{A_2}$ (شكل 1). 2) در دومين مرحله، شكل مسير جريان چرخشي حلزوني به صورت <mark>R</mark> و تغيير سطح مقطع عبورى به صورت  $\frac{\Psi}{R_1}$  $A_{\Phi}$ و بر حسب زاويه محيطى محاسبه مىگردد. $\frac{1-\phi}{A_1}$ 3) در آخرين مرحله، شكل مقطع عبوري كانال و شعاع
- ديواره بيروني حلزوني و ابعاد اوليه حلزوني مشخص مے شود.

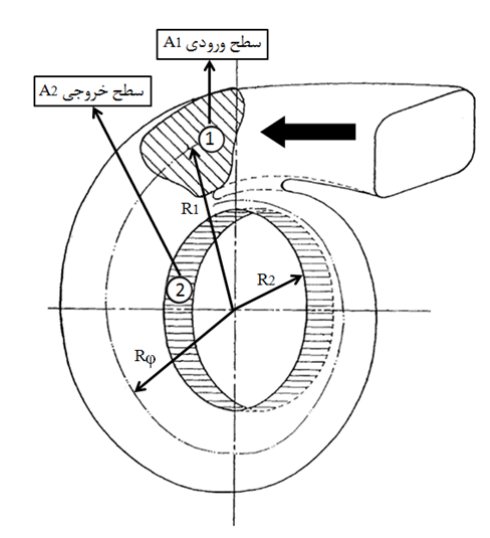

**شكل -1 طرح كلي محفظه حلزوني بدون پره** 

#### **-3 محاسبه ابعاد كلي**

هندسه كلي حلزوني بوسيله نسبت شعاع ورودي به خروجي  $R_1$  $\frac{R_1}{R_2}$ و نسبت سطح ورودی به خروجی  $\frac{R_1}{R_2}$ <del>11</del> تعريف ميشود. اين پارامترها با استفاده از قانون بقاء جرم و بقاء ممنتوم زاويهاي براي يك جريان تراكمپذير آدياباتيك بدست ميآيد. همچنين تلفات ممنتوم زاويهاي نيز در روابط اعمال شده است.

#### **-1-3 نسبت شعاع حلزوني**

چنانچه سيال مورد نظر به صورت غيرلزج در نظر گرفته شود، جريان چرخشي درون حلزوني بدون پره را ميتوان به صورت جريان گردابهاي آزاد و با استفاده از معادله (1) شرح داد:

معادله (4) و (5) را با يكديگر تركيب كرده و به شكل معادله (6) بيان كرد:

$$
\frac{A_1}{A_2} = \frac{\theta_2 P_{02}}{\theta_1 P_{01}} =
$$
\n
$$
\frac{M_2 \cos \alpha_2}{M_1 \sin \alpha_1} \left[ \frac{1 + \{(\gamma - 1)/2\} M_2^2}{1 + \{(\gamma - 1)/2\} M_1^2} \right]^{-(\gamma + 1)/\{2(\gamma - 1)\}} \tag{9}
$$

در اين معادله، نسبت سطح حلزوني تابعي از نسبت فشار سكون، نسبت عدد ماخ و نسبت زاويه جريان خروجي به ورودي در حلزوني است. رابطه نسبت فشار سكون با بازده حلزوني به صورت معادله (7) بيان ميشود:

$$
\eta = \frac{1 - T_2/T_{01}}{1 - (P_{02}/P_{01})^{(\gamma - 1)/\gamma}}
$$
 (Y)

با استفاده از معادله (7)، نسبت فشار سكون به صورت معادله (8) نوشته ميشود:

<sup>൬</sup> (8) Pଶ Pଵ ൰ ሺஓିଵሻ⁄ஓ ൌ1െ <sup>γ</sup> െ 1 <sup>2</sup> Mଶ ଶ ൬ 1െη <sup>η</sup> <sup>൰</sup>

در اين مرحله از فرآيند طراحي، از آنجا كه هنوز مدل تجربي براي استخراج بازده نداريم، مقدار 0/9 به عنوان پيش فرض براي اين منظور در نظر گرفته ميشود.

# **-4 محاسبه ابعاد هندسه حلزوني در مقاطع مختلف از زاويه محيطي**

براي بدست آوردن ابعاد هندسي حلزوني در مقاطع مختلف لازم است با استفاده از معادلات پيوستگي، ممنتوم و انرژي، اندازه سطح مقطع Aம و شعاع Rம به صورت تابعي از زاويه محيطي ϕ استخراج گردد. هندسه حلزوني، مرحله به مرحله با افزايش زاويه محيطي، بدست خواهد آمد. در شكل ،2 نمونه اي از حركت سيال از موقعيت x به موقعيت yدرون حلزوني نشان داده شده است.

طراحي محفظه حلزوني به منظور سرعت بخشي ملايم به سيال و ايجاد توزيع يكنواخت سيال حول محيط روتور صورت ميپذيرد. كاهش دبي جرمي نسبت به زاويه محيطي به واسطه خارج شدن سيال از حلزوني به صورت خطي فرض ميشود. در نتيجه توزيع دبي جرمي در هر مقطع از حلزوني به صورت معادله (9) تعريف ميگردد:

$$
\frac{\dot{m}_y}{\dot{m}} = \left(1 - \frac{\Phi}{2\pi}\right) + \frac{\dot{m}_R}{\dot{m}}\tag{3}
$$

 $C_{\theta}R = constant$  (1) از آنجا كه در حالت واقعي سيال به صورت لزج است، پس ممنتوم زاويهاي جريان ثابت نخواهد بود، زيرا تنشهاي برشي باعث تغيير نسبت گردابه آزاد ميشود، بنابراين، معادله (1) به صورت معادله (2) تغيير خواهد يافت:

$$
C_{\theta_2} R_2 = S C_{\theta_1} R_1 \tag{5}
$$

در اينجا S بيانگر نسبت ممنتوم زاويهاي درون حلزوني است. به اين ترتيب، نسبت شعاع حلزوني بر حسب عدد ماخ مطلق و زواياي جريان به صورت معادله (3) بيان ميشود:

$$
\frac{R_1}{R_2} = \frac{M_2 \sin \alpha_2}{S M_1 \sin \alpha_1} \left[ \frac{1 + \{ (\gamma - 1)/2 \} M_1^2}{1 + \{ (\gamma - 1)/2 \} M_2^2} \right]^{\frac{1}{2}}
$$
(\*)

در اين معادله، M<sub>2</sub> و  $\alpha_2$  بيانگر عدد ماخ و زاويه جريان در خروجي حلزوني و ورودي روتور، و M<sub>1</sub> و  $\alpha_1$  بيانگر عدد ماخ و زاويه جريان در ورودي حلزوني ميباشد. در اينجا، براي جريان ورودي به حلزوني مقدار زاويه 76 درجه و براي جريان خروجي از حلزوني مقدار زاويه 75 درجه در نظر گرفته شده است، بررسيها نشان ميدهد كه زاويه جريان در حدود 70 تا 80 درجه تاثير كمي بر پيش بيني نسبت شعاع كلي دارد. چنانچه بتوان جريان با عدد ماخ بزرگتري را در ورودي حلزوني اعمال كرد، نسبت شعاع كلي حلزوني كمتر ميشود. اما بايد همواره به اين نكته توجه داشت كه در جريان با سرعت بالاتر، ميزان تلفات افزايش خواهد يافت. براي تلفات ممنتوم زاويه اي S مقدار 0/9 پيشنهاد شده است.

### **-3 -2 نسبت سطح حلزوني**

ابعاد ورودي و خروجي حلزوني بايد با دبي جرمي عبوري متناسب باشد. بنابراين معادله پيوستگي بيبعد در ورودي و خروجي حلزوني به ترتيب به صورت معادلات (4) و (5) خواهد شد:

$$
\theta_1 = \frac{\dot{m}}{\rho_{01} a_{01} A_1} =
$$
\n
$$
M_1 \sin \alpha_1 \left( 1 + \frac{\gamma - 1}{2} M_1^2 \right)^{-(\gamma + 1)/(2(\gamma - 1))}
$$
\n
$$
(f)
$$

$$
M_1 \sin \alpha_1 \left( 1 + \frac{r}{2} M_1^2 \right)
$$
  

$$
\theta_2 = \frac{m}{2 \cdot 2 \cdot 2} =
$$

$$
0_{2} = \rho_{02} a_{02} A_{2}
$$
  
\n
$$
M_{2} \cos \alpha_{2} \left( 1 + \frac{\gamma - 1}{2} M_{2}^{2} \right)^{-(\gamma + 1)/\{2(\gamma - 1)\}}
$$
 (2)

در يك جريان آدياباتيك، براي تشريح نسبت سطح به صورت تابعي از عدد ماخ ورودي و خروجي، ميتوان دو

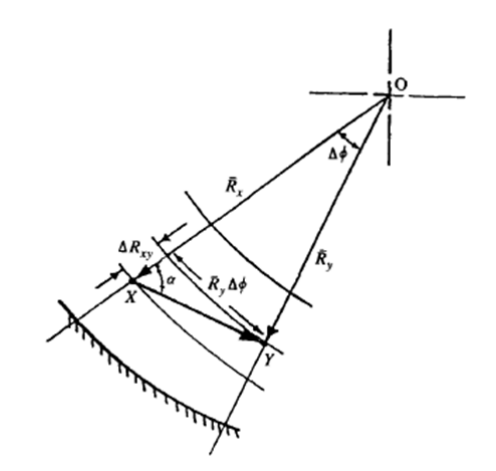

**شكل -2 نمونه اي از حركت سيال از موقعيت x به موقعيت y درون حلزوني** 

به منظور ايجاد توزيع يكنواخت سرعت و جهت حركت، در دوطرف محل زبانه حلزوني لازم است بخش كوچكي از دبي جرمي كل كه در اينجا mR ناميده شده است در انتهاى مسير كانال حلزوني، مجدداً با سيالي كه به تازگي به حلزوني وارد شده است تركيب شود. در نتيجه سطح مقطع انتهاي حلزوني در زاويه محيطي 0 و 360 درجه نبايد صفر شود. اين امر با وارد كردن مقدار  $m_R$  در معادله (۹) صورت گرفته است.

در شكل ،2 عدد ماخ جريان گذرنده از موقعيت y در مركز سطح مقاطع مختلف حلزوني به صورت معادله (10) بيان ميشود:

$$
M_{y} = M_{1} + \frac{\Phi}{2\pi} (M_{2} - M_{1})
$$
 (1)

هدف از تعريف معادلات (9) و (10)، استخراج سطح و شعاع حلزوني به شكل بيبعد به عنوان تابعي از زاويه محيطي با استفاده از معادلات ممنتوم و پيوستگي است.

### **-1-4 كاربرد معادله پيوستگي**

با استفاده از معادله پيوستگي، دبي جرمي بيبعد در هر مقطع از زاويه محيطي ϕ به صورت معادله (11) تعريف ميشود:

$$
\theta_{y} = \frac{\dot{m}_{y}}{\rho_{0y} a_{0y} A_{y}} = M_{y} \sin \alpha_{y} \left( 1 + \frac{\gamma - 1}{2} M_{y}^{2} \right)^{-(\gamma + 1)/(2(\gamma - 1))}
$$
 (11)

معادله (11) از معادله (4) و (5) نتيجه شده است. بنابراين، نسبت سطح مقطع عبوري حلزوني به صورت معادله (12) خواهد بود:

$$
\frac{A_y}{A_1} = \frac{\theta_1 \dot{m}_y \rho_{01} a_{01}}{\theta_y \dot{m} \rho_{0y} a_{0y}} = \frac{\theta_1 \dot{m}_y P_{01}}{\theta_y \dot{m} P_{0y}}
$$
\n(17)\n(14)

بیان میشود. نسبت فشار سکون،  $\frac{P_{01}}{P_{0y}}$ ، مشابه معادله (۸)  $\frac{\theta_1}{\mathsf{p}}$ بدست می $\bar{\mathsf{l}}$ ید. نسبت دبی جرمی بیبعد  $\frac{1}{\theta_y}$ ، مانند معادله (۶) و از معادلات (4) و (11) نتيجه ميشود. مقدار زاويه جريان در معادله (۱۱) از معادله ممنتوم زاويهاي گفته شده در  $\alpha_y$ قسمت بعد بدست خواهد آمد.

#### **-2-4 كاربرد معادله بقاء ممنتوم زاويه اي**

جهت بهينه سازي روش طراحي بيبعد لازم است تا شرط گردابه آزاد در معادله ممنتوم به شكل معادله (13) اصلاح گردد:

$$
C_{\theta}R^{m} = constant
$$
 (17)

در اينجا توان m، تابعي از زاويه محيطي ϕ است، كه با افزودن آن به معادله ممنتوم، زاويه جريان خروجي از حلزوني بهينه خواهد شد. در شكل ،3 جريان چرخشي در موقعيتهاي زاويهاي x و y نشان داده شده است. معادله (14) و (15) براي دو موقعيت مذكور عبارت است از:

$$
C_{\theta x} R_x^{\text{mx}} = C_{\theta 2x} R_2^{\text{mx}} \tag{15}
$$

$$
C_{\theta y} R_y^{my} = C_{\theta 2y} R_2^{my}
$$
 (12)

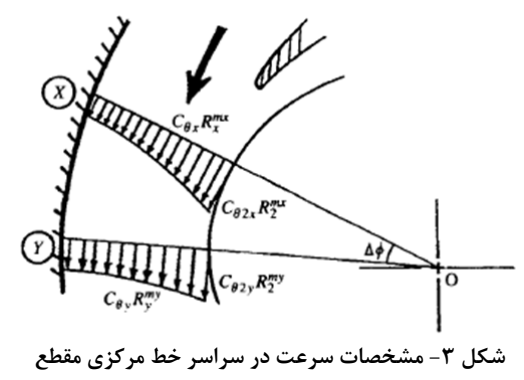

**حلزوني** 

در صورتي جريان در ورودي روتور (خروجي حلزوني) يكنواخت خواهد بود كه معادله (16) برقرار باشد.

$$
C_{\theta 2y} = C_{\theta 2x}
$$
 (19)

از تركيب معادلات (14)، (15) و (16) معادله (17) حاصل خواهد شد:

$$
\frac{C_{\theta y}}{C_{\theta x}} = \left(\frac{R_x}{R_2}\right)^{mx} \left(\frac{R_2}{R_y}\right)^{my}
$$
 (1V)

با در نظر گرفتن 1=m، كاهش در ممنتوم زاويهاي برابر با صفر است. از آنجا كه نيروهاي اصطكاكي در ديواره حلزوني، موجب كم شدن ممنتوم زاويهاي ميشود، افزودن پارامتر تلفات Sxy به معادله (١٧) الزامي است. درنتيجه معادله (١٨) حاصل خواهد شد:

$$
\frac{C_{\theta y}}{C_{\theta x}} = S_{xy} \left(\frac{R_x}{R_z}\right)^{mx} \left(\frac{R_2}{R_y}\right)^{my}
$$
 (1A)

در اينجا  $_{\rm xy}$ ، تلفات ممنتوم زاويهاي بين دو موقعيت x و y و در راستای خطوط جريان متوسط است.  $S_{xy}$ وابسته به پارامتر تلفات كلي S بوده و از معادله (19) بدست ميآيد:

$$
S_{xy} = 1 - \frac{\Delta \phi}{2\pi} \frac{C_1 R_1 \sin \alpha_1}{C_x R_x \sin \alpha_x} (1 - S)
$$
 (19)

بنابراين، با تركيب معادلات اخير، معادله (20) حاصل ميشود كه با استفاده از آن ميتوان زاويه جريان  $\alpha_{\rm y}$  را بدست آورد.

$$
\sin \alpha_y = S_{xy} \sin \alpha_x \frac{M_x}{M_y} \left(\frac{R_x}{R_2}\right)^{mx} \left(\frac{R_2}{R_y}\right)^{my} \times \left[\frac{1 + \{(\gamma - 1)/2\} M_y^2}{1 + \{(\gamma - 1)/2\} M_x^2}\right]^{1/2}
$$
\n(7.1)

(71) با توجه به شكل ٢، مقدار  $\alpha_x$ tan و  $\Delta R_{xy}$  از رابطه

و (22) بدست خواهد آمد:

$$
\tan \alpha_x \approx \frac{R_y \Delta \phi}{\Delta R_{xy}} \tag{51}
$$

$$
\Delta R_{xy} = R_x - R_y \tag{57}
$$

در نهايت از دو رابطه (21) و (22)، معادله (23) نتيجه خواهد شد كه با استفاده از آن مي توان مقدار شعاع در هر زاويه محيطي حلزوني را بدست آورد:

$$
\frac{R_2}{R_y} = \frac{R_2}{R_x} \left( 1 + \frac{\Delta \phi}{\tan \alpha_x} \right)
$$
 (57)

همانگونه كه گفته شد از توان m به منظور اصلاح فرض گردابه آزاد و پيش بيني بهتر زاويه جريان خروجي از حلزوني استفاده ميشود. توان m از معادله (24) بدست ميآيد. اين معادله بر اساس نتايج تجربي موجود در مرجع [11] استخراج شده است:

$$
m = m_0 - k\phi^p \tag{14}
$$

 $\mathbf{k}$  در معادله (٢۴) m توان در ورودي حلزوني، و k و ثابتهايي هستند كه از نتايج تجربي بدست آمدهاند. مقادير هر يك از اين متغيرها برابر است با:

 $m_0 = 0.9$  $K = 4.76$  e-11  $P = 4$ 

از آنجا كه توان گردابه m، بر حسب تابعي از زاويه محيطي تعريف ميگردد، در نتيجه با افزايش زاويه محيطي، جريان گردابه آزاد بتدريج اصلاح ميشود.

## **-5 ابعاد بيروني حلزوني**

در اين روش طراحي، معادلات اصلي به طور همزمان، و به ازاي افزايش زاويه محيطي (∅∆) كه معمولاً به اندازه 1 درجه در نظر گرفته ميشود، بين دو موقعيت x و y حل ميشوند (شكل 2). براي استفاده از اين روش طراحي مشخص كردن موارد زير براي حل معادلات الزامي است:

- 1) در نظر گرفتن سرعت و زاويه جريان ورودي روتور  $\alpha_2$  (خروجي حلزوني) كه همان متغير هاي  $M_2$  و هستند.
- 2) مشخص كردن سرعت و زاويه جريان ورودي حلزوني  $\alpha_1$  كه همان متغير هاى  $M_1$ و  $\alpha_1$  هستند.
- 3) تعيين مقدار تخميني براي بازده حلزوني η و تلفات ممنتوم زاويهاي S.

4) تعيين در صد نسبت دبي جرمي سيال در گردش ୫ሶ مجدد ، كه معمولا مقدار 0/05 براي آن درنظر ୫ሶ گرفته ميشود.

با استفاده از معادلات (3)، (6)، (12) و (23) نسبت شعاع و نسبت سطح براي تمامي مقاطع حلزوني، مابين زاويه محيطي 0 تا 360 درجه بدست ميآيد. حال در اين مرحله با تعيين شكل مقطع كانال حلزوني ميتوان هندسه سه بعدي حلزوني را ايجاد كرد. براي اين منظور از مقطع ذوزنقهاي شكل استفاده ميشود. علت اين انتخاب آن است كه مقطع ذوزنقهاي شكل در هدايت جريان به صورت يكنواخت به سمت خروجي حلزوني رفتار بهتري نسبت به ساير سطوح دارد. در شكل 4 سطح مقطع ذوزنقهاي شكل آورده شده است.

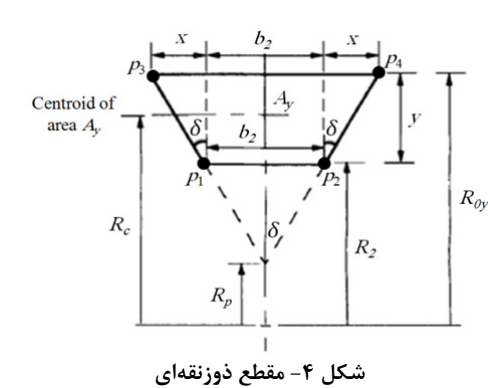

براي سطح مقطع ذوزنقهاي، شعاع گذرنده از مركز سطح  $\frac{\text{R}_{\text{y}}}{\text{R}_{\text{z}}}$  بیرونی بیبعد از معادله (۲۵) كه تابعی درجه ۲ است،  $\frac{y}{R_2}$ استخراج ميشود:

$$
\left(\frac{R_y}{R_2}\right)^2 + \left(\frac{b_2}{R_2 \tan \delta} - 2\right) \frac{R_y}{R_2}
$$

$$
- \left(2\pi \frac{1}{2} \frac{A_y}{A_2} \frac{b_2}{R_2 \tan \delta} + \frac{b_2}{R_2 \tan \delta} - 1\right) = 0
$$
 (52)

در نهايت معادله (٢٥) بر اساس زاويه ديواره  $\delta$  به صورت معادله (26) بازنويسي ميشود:

$$
\tan \delta = \frac{b_2/R_2}{(R_c/R_2 - 1)^2} \left( 1 + 2\pi \frac{1}{2A_2} \frac{A_y}{A_2} - \frac{R_c}{R_2} \right) \tag{75}
$$

به منظور استخراج نقاط تشكيل دهنده ذوزنقه در هر مقطع بين 0 تا 360 درجه از زاويه محيطي در فضاي سهبعدي، لازم است تا از مقادير  $A_{\rm v}$  و  $\delta$  استفاده شود. مساحت ذوزنقه طبق شكل 4 به صورت معادله (27) نوشته خواهد شد:

$$
y^2 \tan \delta + b_2 y - A_y = 0 \tag{YV}
$$

با حل معادله فوق، مختصات x و y نقاط راس ذوزنقه براي هر مقطع به صورت معادله (28) بدست خواهد آمد.

$$
\begin{aligned}\n\mathbf{x}_1 &= -\left(\frac{\mathbf{b}_2}{2}\right) \\
\mathbf{g}_1 & \mathbf{y}_1 &= \mathbf{R}_2\n\end{aligned}\n\tag{4-1.1}
$$

$$
x_2 = +\left(\frac{b_2}{2}\right)
$$
  
g<sub>2</sub>: 
$$
y_2 = R_2
$$
 (J-TA)

$$
x_3 = -\left[\left(\frac{b_2}{2}\right) + x\right]
$$
  
\n
$$
g_3: \quad y_3 = R_2 + y \quad (\xi^{-\gamma}\lambda)
$$

$$
f_{\rm{max}}(x)
$$

$$
g_4: \quad x_4 = +[(\frac{b_2}{2}) + x] \n y_4 = R_2 + y
$$
\n(3-14)

در معادله (28)، نقاط حاصله در فضاي دوبعدي XY تعريف شدهاند، جهت انتقال اين نقاط به فضاي سهبعدي XYZ، لازم است تا از معادله (29) براي اين منظور استفاده گردد:  $(19)$  $X_1 = X_1$  $Y_1 = y_1 \cos \phi$ 

$$
Z_1 = y_1 \sin \emptyset
$$

براي ساير نقاط نيز همينگونه عمل ميشود، با اين تفاوت كه بجاي  $x_1$ و  $y_1$ ، مقادير  $x_2$ ،  $y_2$ و ... اعمال خواهد شد.

### **-6 نرمافزار طراحي حلزوني سه بعدي**

با استفاده از روابط ارائه شده جهت طراحي حلزوني، كد كامپيوتري براي اين منظور به زبان فرترن توسعه داده شده است. در شكل 5 فلوچارت كد طراحي كامپيوتري نشان داده شده است. در جدول 1 متغيرهاي ورودي مستقل به همراه مقادير اوليه آنها و در جدول 2 متغيرهاي خروجي وابسته در كد كامپيوتري جهت طراحي حلزوني سه بعدي آورده شده است. مقادير متغيرهاي خروجي وابسته پس از اجراي كد كامپيوتري بدست خواهد آمد كه در اينجا همان مختصات نقاط سازنده حلزوني سه بعدي است.

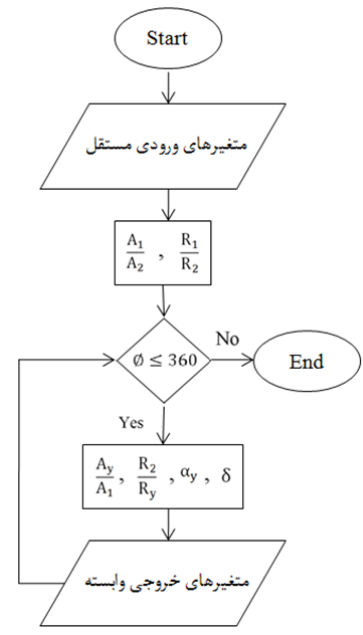

**شكل -5 فلوچارت كد طراحي كامپيوتري** 

| کد کامپیوتری جهت طراحی حلزونی سه بعدی |                |                             |  |  |
|---------------------------------------|----------------|-----------------------------|--|--|
| مقدار متغير                           | علامت          | عنوان متغير ورودى مستقل     |  |  |
| $\cdot$ / $\mathsf{r}$                | $M_1$          | سرعت جريان در ورودي حلزوني  |  |  |
| ٧۶°                                   | $\alpha_1$     | زاویه جریان در ورودی حلزونی |  |  |
| $\cdot/\Delta$                        | $M_{2}$        | سرعت جریان در خروجی حلزونی  |  |  |
| ٧Δ°                                   | $\alpha_{2}$   | زاویه جریان در خروجی حلزونی |  |  |
| $\cdot/\cdot \Delta \setminus (m)$    | $R_{2}$        | شعاع خروجى حلزونى           |  |  |
| $\cdot/\cdot\cdot\mathfrak{A}(m^2)$   | A <sub>2</sub> | مساحت خروجى حلزونى          |  |  |
| $\cdot$ /9                            | S              | نسبت ممنتوم زاويهاى         |  |  |
| $\cdot$ /9                            | η              | بازده حلزونى                |  |  |
| ۱۴                                    | ν              | نسبت ويژه گرمايي            |  |  |
| $\cdot$ / $\cdot$ $\Delta$            | $m_R$          | نسبت دبی جرمی گردش مجدد     |  |  |

**جدول -1 متغيرهاي ورودي مستقل به همراه مقادير آنها در**

**جدول -2 متغيرهاي خروجي وابسته در كد كامپيوتري جهت**

| طراحی حلزونی سه بعدی |                                        |  |  |  |
|----------------------|----------------------------------------|--|--|--|
| علامت                | عنوان متغير خروجي وابسطه               |  |  |  |
| $X_1, X_2, \ldots$   | مختصات X نقاط تشكيل دهنده هندسه حلزوني |  |  |  |
| $Y_1, Y_2, $         | مختصات Y نقاط تشكيل دهنده هندسه حلزوني |  |  |  |
| $Z_1, Z_2, $         | مختصات Z نقاط تشكيل دهنده هندسه حلزوني |  |  |  |

# **-8 طراحي كانال ورودي به حلزوني**

جهت هدايت جريان به سمت ورودي حلزوني وجود مجرايي براي اين منظور الزامي است. در مرجع [12] پيشنهاد شده است كه سطح مقطع ورودي، حول محور حلزوني به ميزان 23 درجه دوران و امتداد داده شود. اين نوع از مجرا به تشكيل گردابه مطلوب درون حلزوني كمك خواهد كرد. همچنين براي طراحي زبانه در محل اتصال مجراي ورودي به هندسه حلزوني از نيم دايرهاي به شعاع 1 ميليمتر استفاده ميشود. در شكل 7 هندسه حلزوني به همراه مجراي ورودي و زبانه طراحي شده نشان داده شده است. نماي سه بعدي حلزوني طراحي شده با مجراي ورودي در شكل 8 آورده شده است.

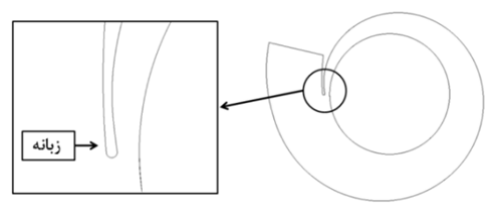

**شكل -7 نماي دوبعدي به همراه مجراي ورودي و زبانه در هندسه حلزوني طراحي شده** 

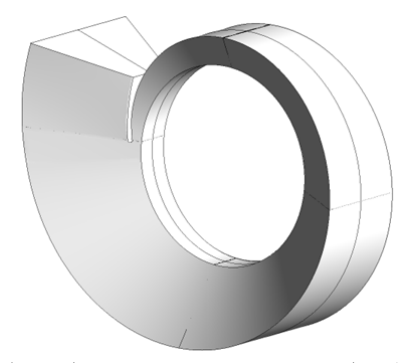

**شكل -8 نماي سه بعدي بيروني در هندسه حلزوني طراحي شده** 

## **-9 توليد شبكه مناسب براي تحليل حلزوني**

به منظور توليد شبكه مناسب براي حل عددي جريان سيال درون حلزوني از نرم افزار CFD ICEM ANSYS استفاده شده است. جهت شبيه سازي دقيق جريان روي ديوارهها، شبكه لايه مرزي مورد استفاده قرار گرفته است. در اين نوع

# **-7 توليد هندسه براي تحليل حلزوني**

جهت توليد هندسه حلزوني، فايل ابر نقاط تشكيل دهنده هندسه حلزوني كه توسط كد كامپيوتري توليد شده است وارد نرم افزار گمبيت ميشود. سپس با اتصال نقاط به يكديگر، سطوح و حجم حلزوني ايجاد ميگردد. نماي دوبعدي از هندسه توليد شده در شكل 6 نشان داده شده است.

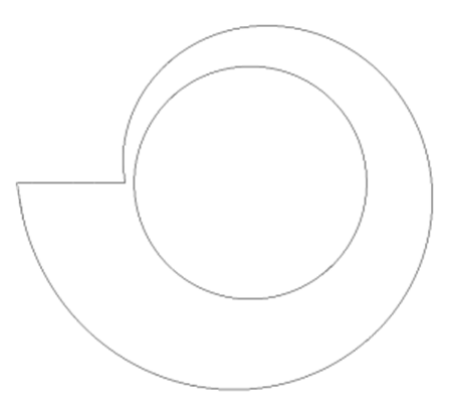

**شكل -6 نماي دوبعدي هندسه حلزوني طراحي شده** 

شبكه بندي، سلولهاي شبكه در جهت جريان، به صورت سازمان يافته هستند. در توليد شبكه سعي شده تا ارتفاع كل شبكه لايه مرزي به حداكثر مقدار ممكن ارتقاء داده شود. همچنين ارتفاع اولين سلول در نزديكي ديواره برابر با 0/05 ميليمتر در نظر گرفته شده است. در شكل 9 شبكه توليد شده در مقطع مياني و ورودي حلزوني به همراه نمايي از شبكه بندي لايه مرزي آورده شده است. همچنين شكل ،10 شبكه در ناحيه زبانه را نمايش ميدهد.

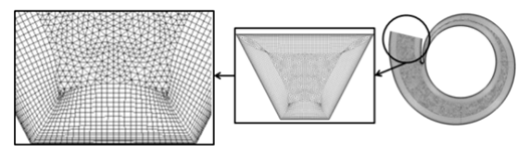

**شكل -9 شبكه توليد شده در مقطع مياني و ورودي حلزوني به همراه نمايي از شبكه بندي لايه مرزي** 

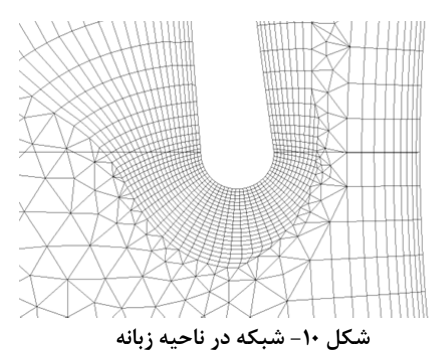

# **-10 تحليل عددي جريان در حلزوني و بررسي عملكرد آن**

حل عددي جريان درون حلزوني در نرمافزار CFX ANSYS با [13] <sup>1</sup> استفاده از روش اجزاء محدود مبتني بر حجم محدود انجام ميشود. در اين نرمافزار، نتايج و خصوصيات سيال بر روي گرههاي سلولها ذخيره ميگردد و جهت افزايش دقت نتايج از توابع شكل<sup>٢</sup> استفاده شده است. حل به صورت سهبعدي، تراكمپذير و لزج صورت ميگيرد. جهت حل معادلات، روش فشار پايه با دقت مجزاسازي بالا<sup>۳</sup> بكار رفته

است. روش فشار پايه در اعداد ماخ پايين نتايج قابل قبولي را ارائه ميدهند و همچنين نرمافزار CFX ANSYS تنها بر مبناي اين روش پايهريزي شده است.

عدد رينولدز جريان ورودي بر اساس قطر هيدروليكي ×1/86 خواهد شد. از طرفي جريانهاي با <sup>6</sup> برابر با مقدار 10 عدد رينولدز بالاتر از 2000 يا 4000 درون لولهها و كانالها [14] به عنوان جريان آشفته در نظر گرفته ميشود. بر اين اساس جريان درون حلزوني نيز از نوع آشفته خواهد بود. براي اين منظور جهت حل عددي از مدل آشفتگي ω െ K SST استفاده خواهد شد كه در آن قابليتهاي بالاي مدل Kെω در تسخير نمودن فيزيك حاكم بر نواحي نزديك ديواره (با عدد رينولدز پايين) با قابليتهاي بالاي مدل Kെε در نواحي دور از ديواره (با عدد رينولدز بالا) بكار گرفته شده است. همچنين در اين نرمافزار مدل آشفتگي ω െ K SST با يك تابع ديواره اتوماتيك [13] همراه شده است كه در اين حالت حداكثر  $y^+$  مجاز برابر با ٣٠٠ ميباشد. از آنجا كه ميزان شدت آشفتگي جريان ورودي به حلزوني مشخص نيست، در نرمافزار CFX ANSYS] 13 [براي چنين حالتي، انتخاب گزينه آشفتگي متوسط<sup>1</sup>ّ پيشنهاد شده است. تنظيمات مربوط به اين حالت از شدت آشفتگي عبارت است از:

Intensity=5%  $\mu_{\rm t}$ 

 $\frac{\mu}{\mu} = 10$ 

در توربينهاي گازي، با هدايت سيال پرانرژي با فشار سكون بالا به ورودي حلزوني و توزيع يكنواخت آن اطراف روتور، پرههاي روتور به چرخش درآمده و گشتاور مكانيكي توليد ميشود. در نمونه مشابهي از حلزوني طراحي شده در مرجع [11] سيال ورودي به حلزوني داراي فشار سكوني برابر با (bar (7 است. همچنين استفاده از شرط مرزي فشار موجب همگرايي بهتر و خوشرفتار بودن تحليل عددي ميشود. از آنجا كه حلزوني مورد نظر به گونه اي طراحي شده است تا عدد ماخ در خروجي آن برابر با 0/5 شود ميتوان از فشار استاتيكي معادل آن استفاده كرد كه با در نظر گرفتن فشار سكون (bar(7 در ورودي حلزوني، مقدار فشار استاتيكي معادل عدد ماخ 0/5 برابر با (bar(5/9 خواهد شد. در نهايت شرايط مرزي براي تحليل عددي حلزوني عبارت است از:

 1 Finite element-based finite volume method

<sup>2</sup> Shape functions

<sup>&</sup>lt;sup>3</sup> High resolution (Second order upwind)

<sup>&</sup>lt;sup>4</sup> Medium intensity

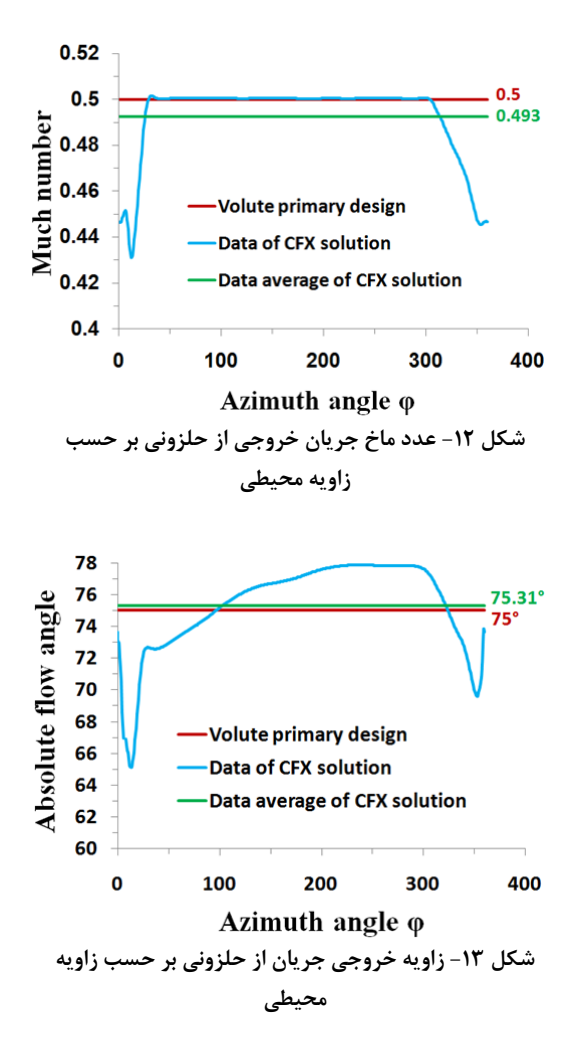

در اين دو شكل، در ناحيه ابتدا و انتهايي از زاويه محيطي حلزوني، عدد ماخ و زاويه جريان حاصل از تحليل عددي كاهش پيدا كرده است كه علت اين امر وجود زبانه در اين قسمت از حلزوني ميباشد. در مجموع، مقدار متوسط نتايج حاصل از تحليل عددي نزديك به مقدار اوليه طراحي است.

در شكل 14 خطوط جريان بر روي صفحه تقارن حلزوني بيانگر توزيع يكنواخت جريان است. در شكل 15 كانتور فشار استاتيكي و در شكل 16 كانتور عدد ماخ در صفحه تقارن و در چهار مقطع عرضي از حلزوني آورده شده است. در دو شكل اخير، فشار استاتيكي و عدد ماخ در ناحيه خروجي از حلزوني به جز محدوده زبانه ثابت مانده است. در شكل 17 كانتور عدد ماخ در ناحيه زبانه نمايش داده شده است. حضور الف) شرط مرزي ورودي:

ب) شرط مرزي خروجي:

 $P_0 = 7$  bar T=300 K

P=5.9 bar

محل اعمال شرايط مرزي بر روي حلزوني در شكل 11 و نتايج حاصل از حل عددي جريان سيال در كنار مقادير اوليه طراحي در جدول 3 آمده است. مقايسه بين نتايج حاصل از حل عددي با مقادير اوليه در نظر گرفته شده جهت طراحي، بيانگر صحت عملكرد حلزوني طراحي شده است. در جدول 3 بين مقدار متوسط حاصل از حل عددي با مقادير اوليه طراحي از لحاظ عدد ماخ و زاويه جريان خروجي به ترتيب %1/4 و %0/41 خطا وجود دارد. در شكل 12 عدد ماخ جريان خروجي از حلزوني و در شكل 13 توزيع زاويه جريان در خروجي از حلزوني بر حسب زاويه محيطي نشان داده شده است. در دو شكل اخير، مقادير نمايش داده شده عبارتند از:

- مقدار اوليه در نظر گرفته شده براي طراحي حلزوني
	- مقادير حاصل از حل عددي جريان
	- مقدار متوسط حاصل از حل عددي جريان

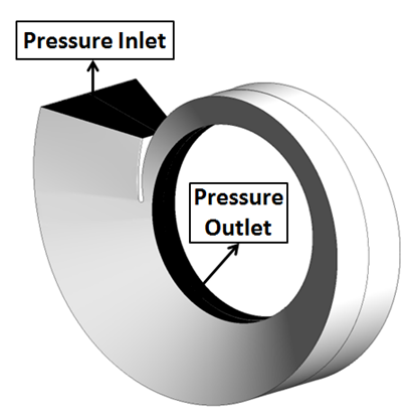

**شكل -11 شرايط مرزي در نظر گرفته شده** 

**جدول -3 نتايج حاصل از حل عددي جريان سيال در كنار مقادير اوليه طراحي** 

| ر ت<br>. |                   |                    |              |  |
|----------|-------------------|--------------------|--------------|--|
| خطا      | مقادیر اولیه برای | مقدار متوسط حاصل   | یارامتر مورد |  |
|          | طراحى حلزونى      | از حل عددی         | بررسى        |  |
| 7.1/F    | ۰۱۵               | ۰/۴۹۳              | $M_{2}$      |  |
| 7.7      | $Y\Delta^{\circ}$ | $Y\Delta/\Upsilon$ | $\alpha_{2}$ |  |

زبانه در اين ناحيه باعث كمي بهمريختگي در توزيع يكنواخت جريان گشته كه علت اين امر وجود نقطه سكون در انتهايي زبانه ميباشد. در شكل 18 مقدار فشار سكون در انتهاي كانال حلزوني كاهش يافته است، بنابراين احتمال ايجاد جريان ثانويه در اين نواحي وجود دارد.

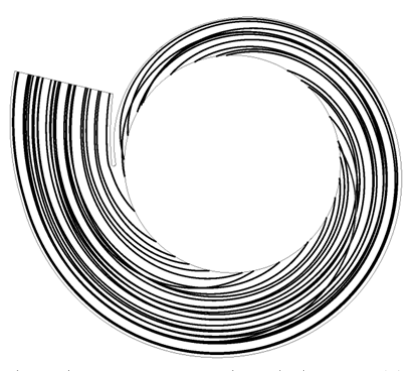

**در شكل -14 خطوط جريان بر روي صفحه تقارن حلزوني** 

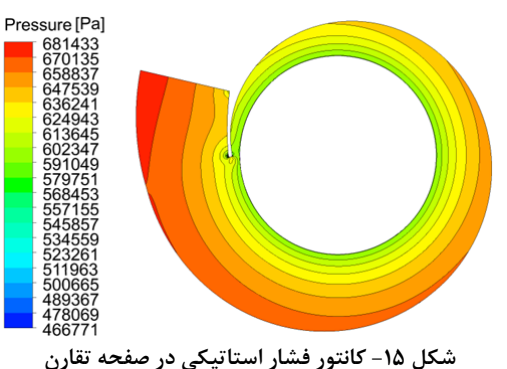

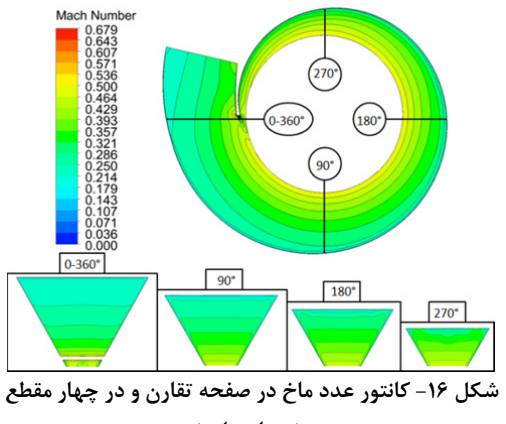

**عرضي از حلزوني** 

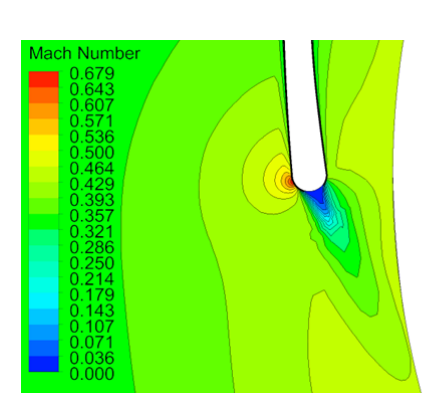

**شكل -17 كانتور عدد ماخ در ناحيه زبانه** 

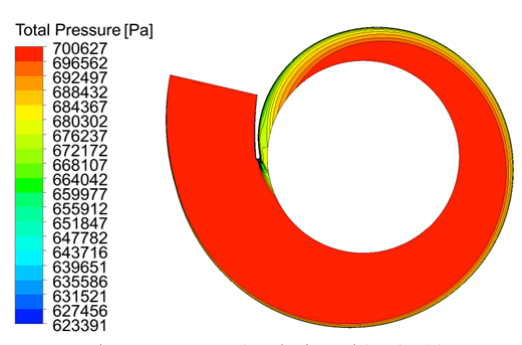

**شكل -18 كانتور فشار سكون در صفحه تقارن** 

همچنين ميزان  $\rm y^+$  متوسط اندازهگيري شده بر روي ديواره حلزوني برابر با مقدار 89 است كه كمتر از حد مجاز گفته شده در بخش مربوط به انتخاب مدل آشفتگي ميباشد.

#### **-11محدوديتهاي طراحي و ساخت حلزوني**

محدوديتهاي طراحي حلزوني سهبعدي در جدول 4 و محدوديت هاي ساخت آن در جدول 5 آورده شده است.

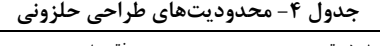

| نتيجه                                                                    | نوع محدوديت                                                                  |  |
|--------------------------------------------------------------------------|------------------------------------------------------------------------------|--|
| توليد هندسه<br>$\leq \frac{A_1}{A_2} < 1, \frac{R_1}{R_2} > 1$<br>حلزونى | $M_1 < M_2$                                                                  |  |
| تولید هندسه حلزونی با عملکرد بهتر                                        | $70^{\circ} < \alpha_1 < 80^{\circ}$<br>$70^{\circ} < \alpha_2 < 80^{\circ}$ |  |

**جدول -5 محدوديتهاي تكنولوژي و ساخت حلزوني** 

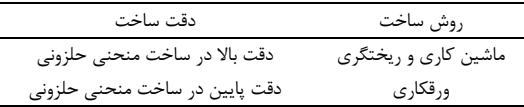

# زاويه محيطي حلزوني حول مركز آن (degree∅ ( مركز ثقل كانال حلزوني درسطح مقطعي از آن c **زيرنويس** ورودي به حلزوني 1 خروجي از حلزوني 2 موقعيت سيال در زاويه محيطي از حلزوني x موقعيت سيال در زاويهاي فراتر از موقعيت x y

#### **مراجع**

- [1] Whitfield A, Mohd Noor AB (1994) Design and performance of vaneless volutes for radial inflow turbines. Part 1: non-dimensional conceptual design considerations. Proc. IMechE., J. of Power and Energy 208: 199–211.
- [2] Barnard MCS, Benson RS (1968) Radial gas turbines. Proc. IMechE., Conf. Proc. 183: 59–70.
- [3] Whitfield A (1990) The preliminary design of radial inflow turbines. J. Turbomach. 112: 50–57.
- [4] Huntsman I, Hodson HP, Hill SH (1992) The design and testing of a radial flow turbine for aerodynamic research. J. Turbomach. 114: 411– 418.
- [5] MRSA Z (1993) Optimal design of spiral casing tongue and wicket gate angle by decomposition method. Int. J. Numer. Methods Fluids 17: 995– 1002.
- [6] Hara K, Furukawa M, Inoue M (1994) Behavior of three-dimensional boundary layers in a radial inflow turbine scroll. J. Turbomach. 116: 446–452.
- [7] Maji PK, Biswas G (1999) Analysis of flow in the spiral casing using a streamline upwind petrovgalerkin method. Int. J. Numer. Methods Eng. 45(2): 147–174.
- [8] Gu F, Engeda A, Benisek E (2000) A comparative study of incompressible and compressible design approaches of radial inflow turbine volutes. Proc. IMechE., J. of Power and Energy 215: 475–486.
- [9] Katrasnik T (2005) Modelling of the twin-entry turbocharger turbine. Proc. IMechE., J. Automobile Eng. 221: 481–496.
- [10] Hakeem I, Su CC, Costall A, Botas RFM (1994) Effect of volute geometry on the steady and unsteady performance of mixed-flow turbines. Proc. IMechE., J. Power and Energy 221: 535–550.
- [11] Whitfield A, MacGregor SA, Mohd Noor AB (1994) Design and performance of vaneless volutes for radial inflow turbines. Part 2: Experimental investigation of the mean line performance assessment of empirical design parameters. Proc. IMechE., J. of Power and Energy 208: 213–224.

### **-12نتيجهگيري**

در اين پژوهش طراحي سهبعدي حلزوني بدون پره براي توربين جريان شعاعي با در نظر گرفتن اثرات لزجت و تراكم پذيري سيال انجام شد. در مرحله اول، كد كامپيوتري براي اين منظور بر اساس معادلات طراحي يكبعدي توسعه داده شد. سپس با استفاده از اين كد، طراحي حلزوني بدون در نظر گرفتن مجراي ورودي صورت گرفت. در ادامه جهت طراحي مجرا ورودي، صفحه ورودي حلزوني حول محور اصلي آن به اندازه 23 درجه دوران داده شد. در مرحله بعد، مقايسه بين نتايج حاصل از تحليل عددي با مقادير اوليه درنظر گرفته شده در ابتداي طراحي، بيانگر طراحي مناسب انجام گرفته است. همچنين ميتوان گفت كه معادلات و روابط ارائه شده در اين روش طراحي در عين سادگي، كارايي لازم براي توليد هندسه حلزوني را داراست.

#### **-13 فهرست علائم**

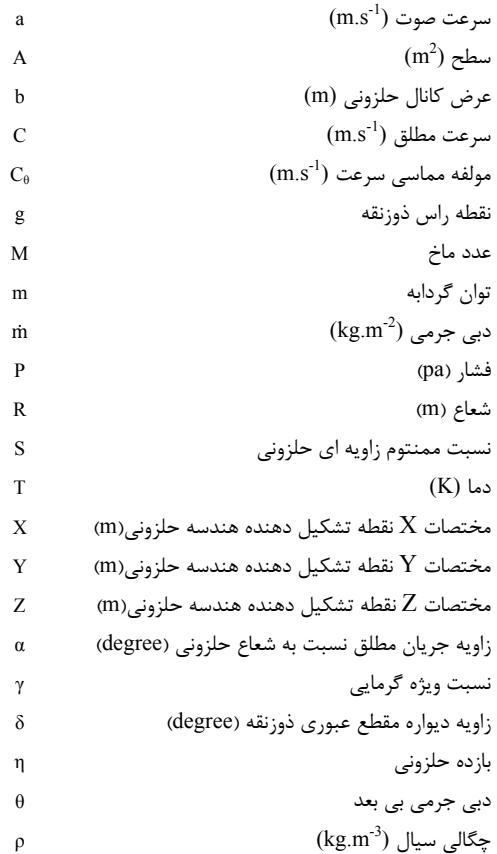

- [13] ANSYS Inc (2009) ANSYS CFX-solver theory guide, release 12.0: 53–251.
- [14] صنيعينژاد مهدي (1388) مباني جريانهاي آشفته و مدلسازي آنها، انتشارات دانشنگار: 78–.82
- [12] Hussain M, Bhinder FS (1984) Experimental study of the performance of a nozzle-less volute casing for turbocharger turbines. SAE Paper 840571: 89– 96.